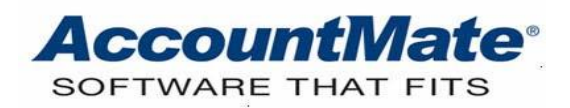

# **Article # 1205**

# **Technical Note: Tips for Optimizing AccountMate Performance**

**Difficulty Level:** Intermediate Level AccountMate User and IT Professional

**Version(s) Affected:** AccountMate 11 for SQL and Express AccountMate 10 for SQL, Express, and LAN AccountMate 9 for SQL, Express, and LAN AccountMate 8 for LAN

**Module(s) Affected:** SM

**Posting Date:** 04/15/2020

# **DESCRIPTION**

There are several factors that may affect AccountMate performance. These factors may include data storage devices, processor performance, installation settings, and data size. This Technical Note presents tips that may help improve AccountMate performance and ensure that AccountMate is optimized to function at its full potential.

# **SOLUTION**

#### *Map the AccountMate directory*

If you launch AccountMate from the database server or application server, be sure that you map the AccountMate directory (E.g. Y:\AMSQL). Using a relative server address (e.g. HYPERLINK file: \\server\AMSQL) can result in a slower connection speed between the server and the workstation.

#### *Regularly perform period-end closing*

When you have recorded all the transactions for a fiscal period, you need to close the period in each module. Regular period-end closing minimizes the number of records that need to be transferred to GL each time you transfer data to GL or perform period-end closing. This also ensures that qualified records are promptly transferred to the history tables; thus, when you process transactions, AccountMate does not need to retrieve a lot of records from the current tables.

#### *Regularly purge records*

Accumulating AccountMate data over the years increases the data size, and it can affect disk space availability. Insufficient memory issues may arise if you attempt to purge a large number of records. To avoid these problems, be sure to regularly purge records during period-end closing. Purge a small number of records in order to avoid the error, *"Microsoft Visual C++ Runtime Library. A buffer overrun has been detected which has corrupted the program internal state. The program cannot safely continue execution and must be terminated."*

# *Regular server and workstation maintenance*

It is also important that you regularly clean up unnecessary files in the AccountMate server so that there will be sufficient disk space. You also need to clean up files in the temporary folder in MS Windows. If you do not delete the contents from the temporary folder, the files may increase to a large size, which is a waste of disk space as these files are useless.

De-fragmentation is another way to improve the performance of the computer in which AccountMate is installed. If the files in the server are divided and scattered around the disk, it can slow down the speed when accessing data because the disk drive must search through different parts to put together a single file.

# *Install an AccountMate Application server*

Instead of installing the AccountMate application on the database server, it is advisable that you install the program on another server (i.e. application server) to which the users can connect. This setup enables the database server to optimally perform data processing.

# *Server and workstation specifications higher than minimum requirements*

To ensure that AccountMate functions at its full potential, the AccountMate server and workstation specifications must be higher than the specified minimum software requirements. Be sure to take into account any other applications installed on the server or workstations, especially when these applications are also resource-intensive. Exceeding the specified minimum server and workstation specifications can increase processing speed and minimize memory problems.

Downtime or slow transaction processing in AccountMate can be a great inconvenience and can affect timely access to critical information. The basic optimization tips discussed in this article may help you obtain maximum performance from AccountMate.

This information is provided "AS IS" without warranty of any kind. AccountMate Software Corporation disclaims all warranties, either express or implied. In no event shall AccountMate Software Corporation be liable for any damages whatsoever including direct, indirect, incidental, consequential, loss of business profits, or special damages, even if AccountMate Software Corporation has been advised of the possibility of such damages.

> Copyright © 1995-2020 AccountMate Software Corporation. All rights reserved. [Legal Notices and Terms of Use](http://www.accountmate.com/others/disclaimer) • [Privacy Statement](http://www.accountmate.com/others/privacy) • [Website Feedback](http://www.accountmate.com/others/feedback)